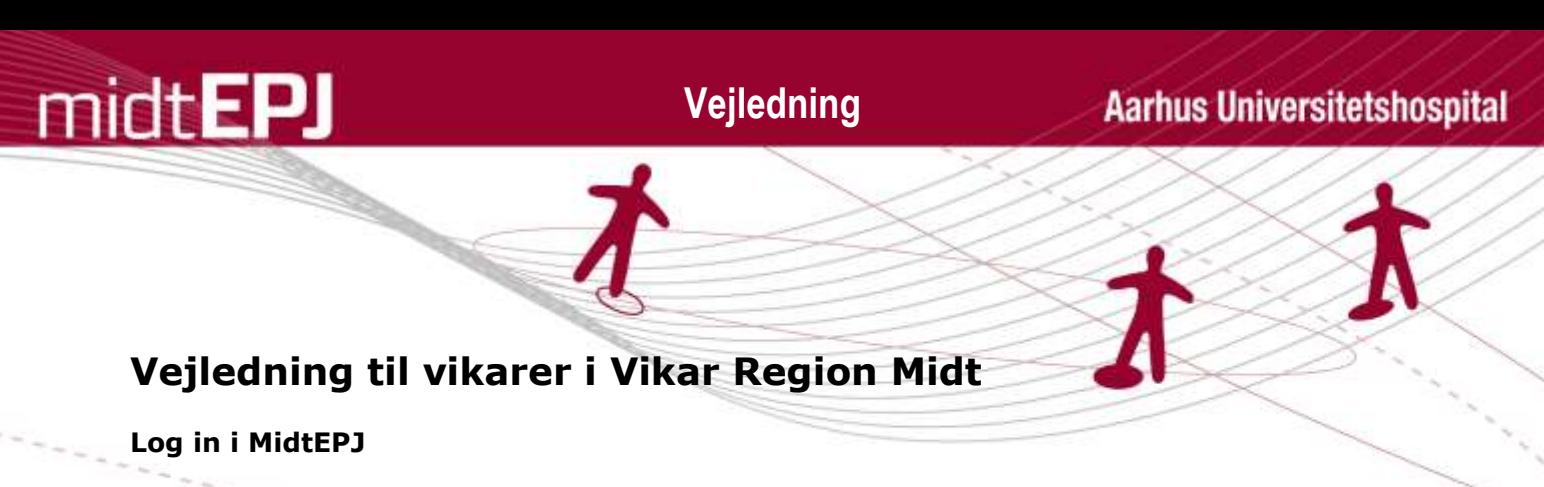

Du logger dig ind i MidtEPJ ved hjælp af det kodebrev, du har modtaget i e-Boks fra Vikar Region Midt med regionsID og selvvalgte adgangskode:

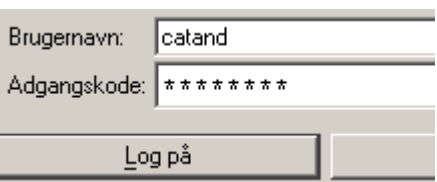

## **Log in på rette afdeling/afsnit i MidtEPJ**

Det er vigtigt altid at logge sig på afsnit, da du ellers ikke kan få lov at bestille afsnittes blodprøveprofiler, ligesom bioanalytikeren ikke kan se hvor patienten befinder sig. Prøvesvar sendes til det forkerte afsnits liste, og man får tildelt et andet afsnits standardsortiment, når der skal ordineres medicin.

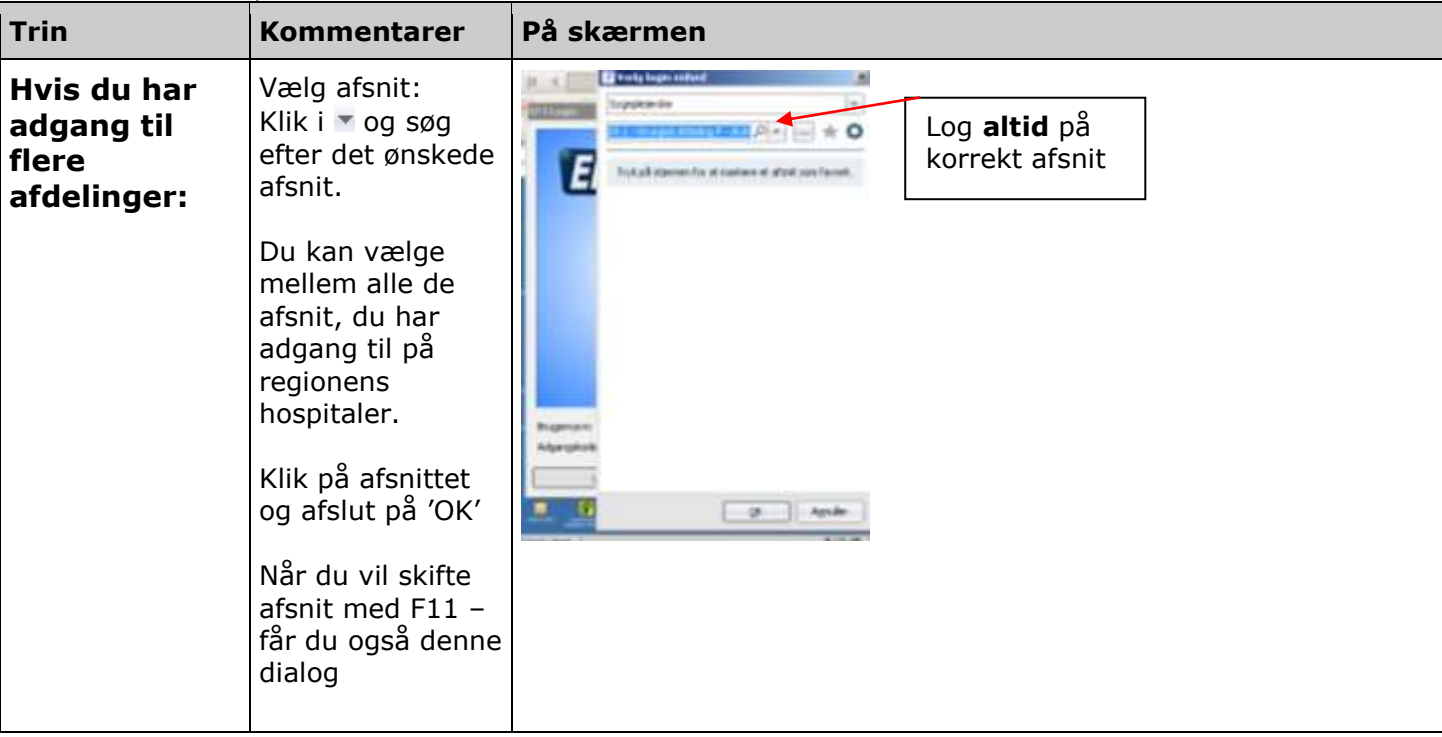

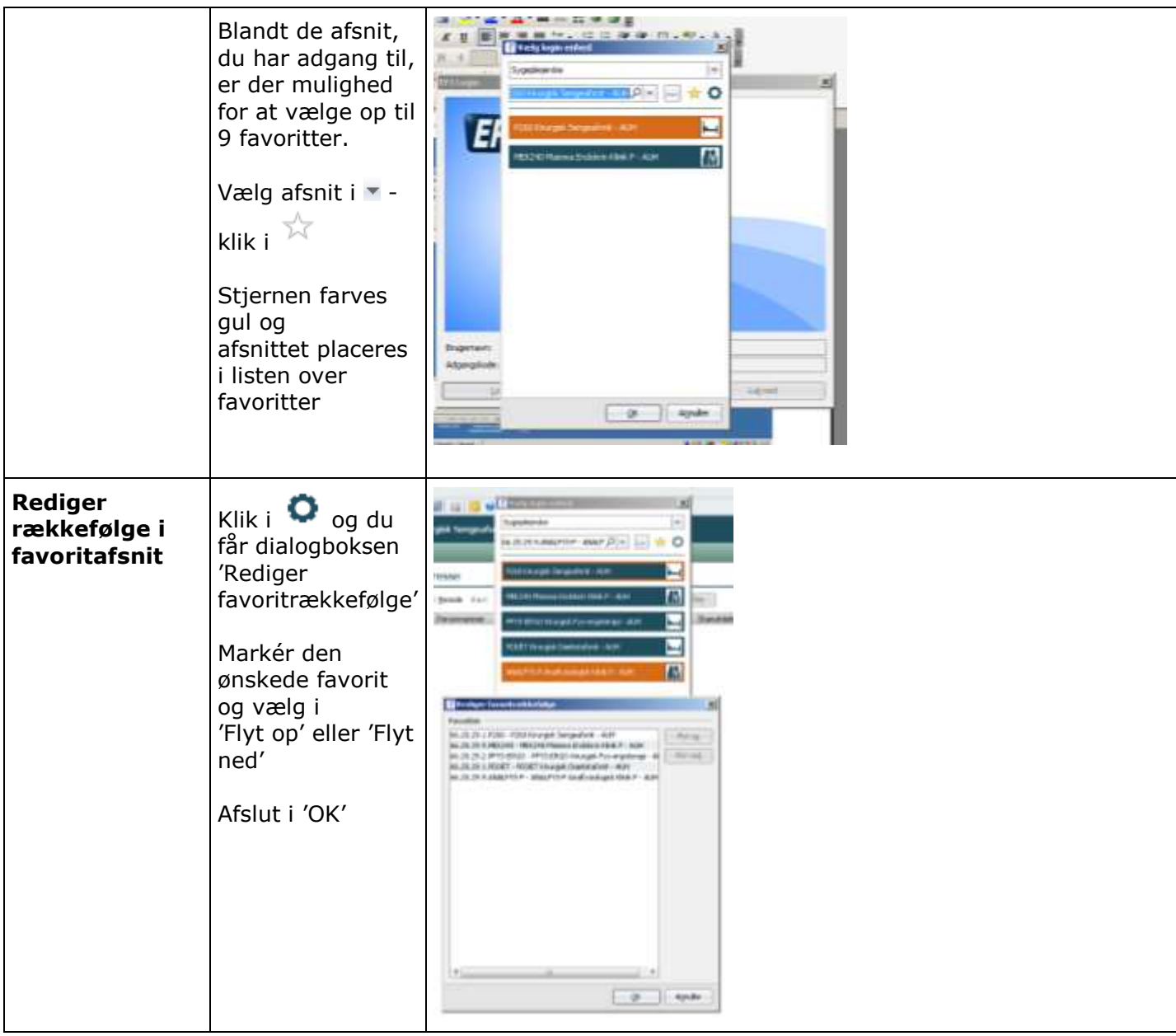

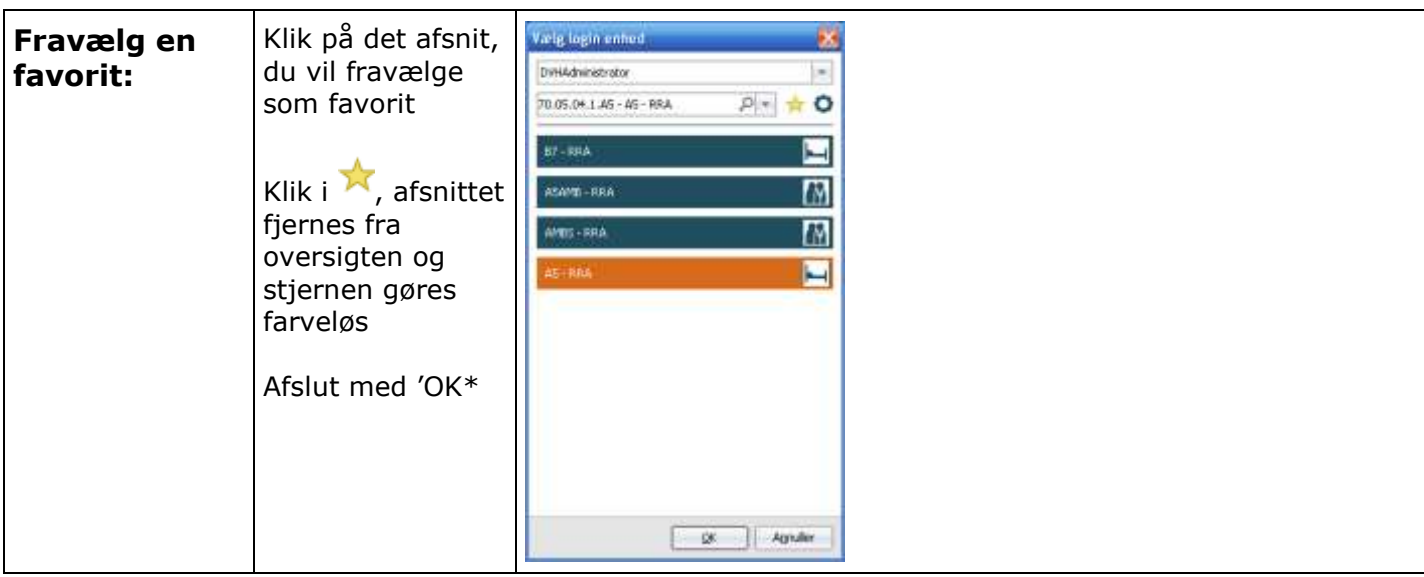

## **Opsætning af personligt speciale i MidtEPJ**

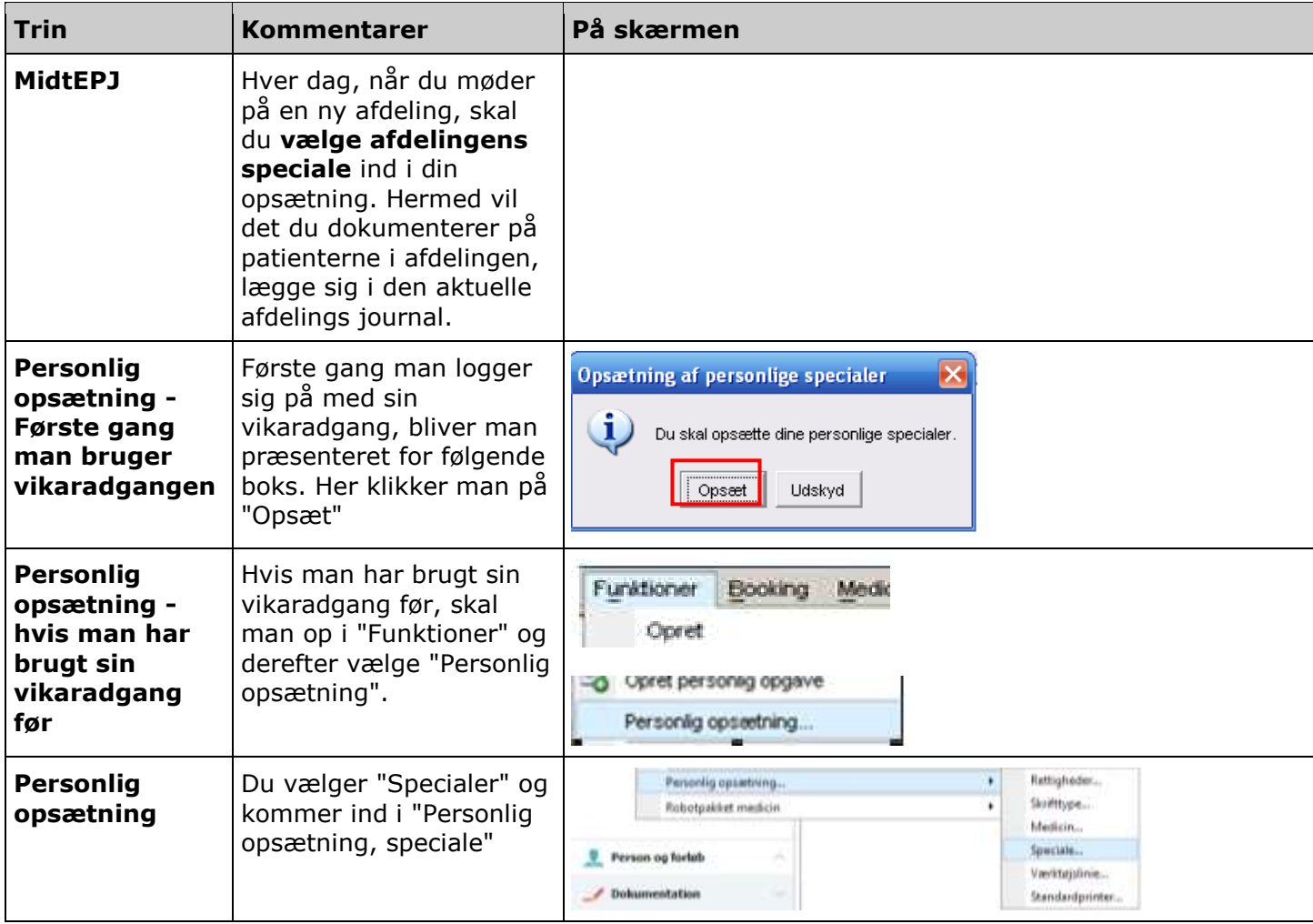

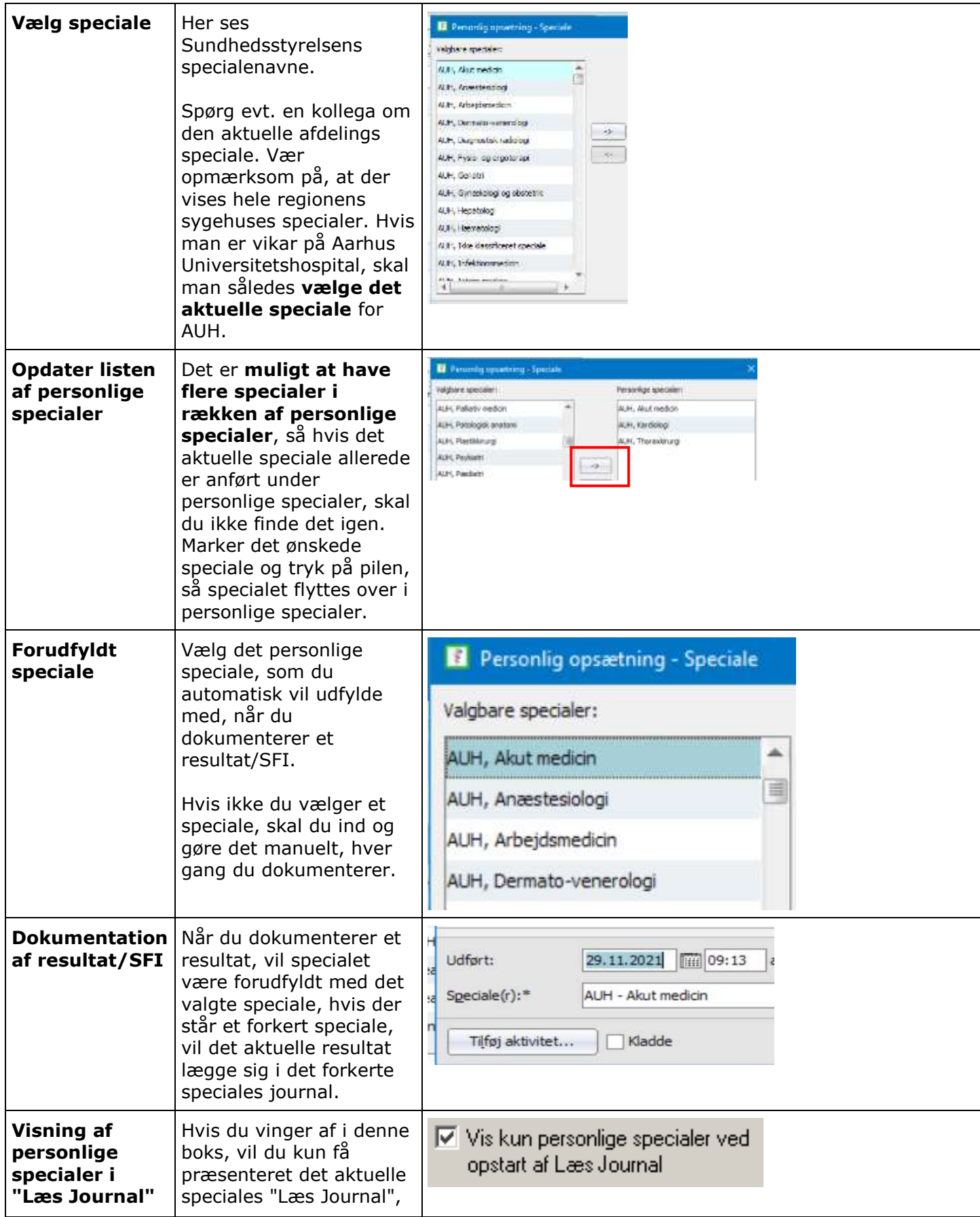

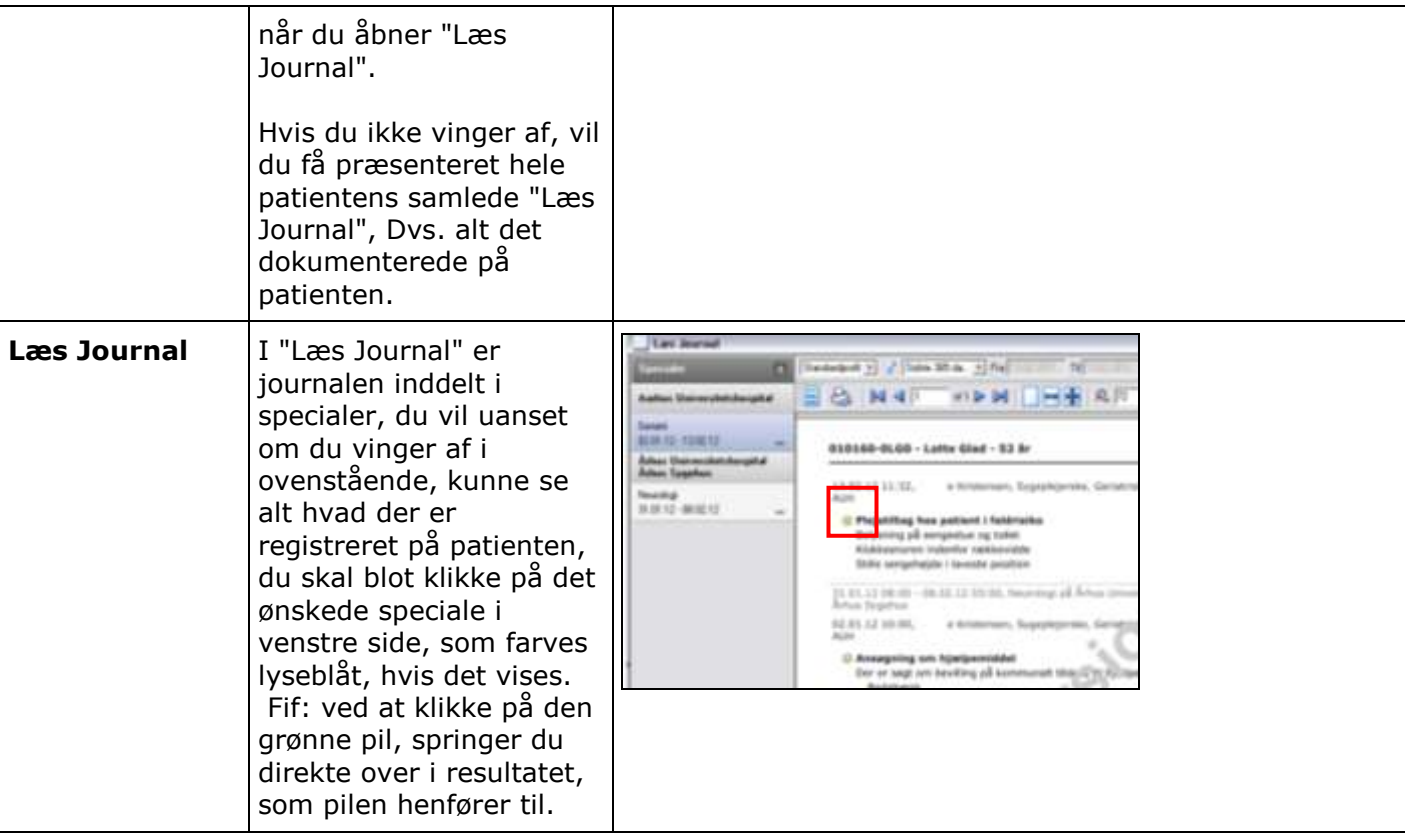